# Ancestry.com: It's More Than Just a Shaky Leaf Presented by Beth Benko, 8 March 2017 [bethbenko@gmail.com](mailto:bethbenko@gmail.com) [http://genealogy.bnk94.com](http://genealogy.bnk94.com/)

**Ancestry.com Family:** Ancestry Publishing, Ancestry Magazine, Myfamily.com, rootsweb.com, genealogy.com, familytreemaker.com, Family Tree Maker software, heritagemakers.com, mundia.com, genlinbe.se, progenealogists.com, footnote.com (now fold3.com), DNA assets of Sorensen Molecular Genealogy Foundation (now FT DNA), We're Related, archives.com, 1000memories.com, Findagrave.com.

## **Ancestry.com – Free**

- Find free databases: Search > Card Catalog > Type "free" into the keyword box
- Learning Center: Videos, webinars
- Enter and save a family tree (requires email address and password)
- State Guides
- Wiki: The Source, Red Book
- Message Boards

## **Ancestry Institutional**

- Available at local libraries and NARA
- Can print and save record images (free at NARA)
- Some databases and functionality not available

## **Searching (20 Billion records) in Ancestry.com**

- Use "Show More Options" to control search results; specify birth date and lived in location
- Specify other family members; try specifying only first names of everyone in family
- Use wildcard characters
- Be careful not to be overly restrictive. For example, specifying a marriage date will eliminate results without a marriage date; death date will push down census records in the list
- Search within specific collections; search forms are customized to collections

## **Ancestry Trees**

- May contain good clues
- Don't be fooled by the number of trees that have the same piece of information
- $\bullet$  Build trees with ancestral family information Cousin bait
- Share your research What will happen to your research after you are gone?
- Use hints to "harvest" Ancestry database records and attach them to a tree
- Also use "Suggested Records"

## **Read (or Watch) More about Ancestry**

- Blogs
	- o Ancestry.com Blog: <http://blogs.ancestry.com/ancestry/>
	- o Russ Worthington: <http://worthy2be.wordpress.com/>
	- o Randy Seaver: <http://www.geneamusings.com/>
	- o Ancestry Insider: <http://www.ancestryinsider.org/>
- Don't Just be a Searcher, Be a Resercher [https://www.rootstech.org/videos/crista](https://www.rootstech.org/videos/crista-cowan)[cowan](https://www.rootstech.org/videos/crista-cowan)
	- o AncestryCom YouTube Channel : [https://www.youtube.com/user/AncestryC](https://www.youtube.com/user/AncestryCom) [om](https://www.youtube.com/user/AncestryCom)

## **Bibliography**

- Ancestry.com History: <http://www.ancestry.com/corporate/about-ancestry/our-story>
- Comparison of Ancestry.com and ALE: [http://proquest.libguides.com/ld.php?content\\_id=3028717](http://proquest.libguides.com/ld.php?content_id=3028717)
- About Ancestry Library Edition:<http://proquest.libguides.com/ancestrylibraryedition>
- Ancestry.com Support:<https://support.ancestry.com/s/>
- Free eBook:<http://ftu.familytreemagazine.com/free-ancestry-search-tips/>

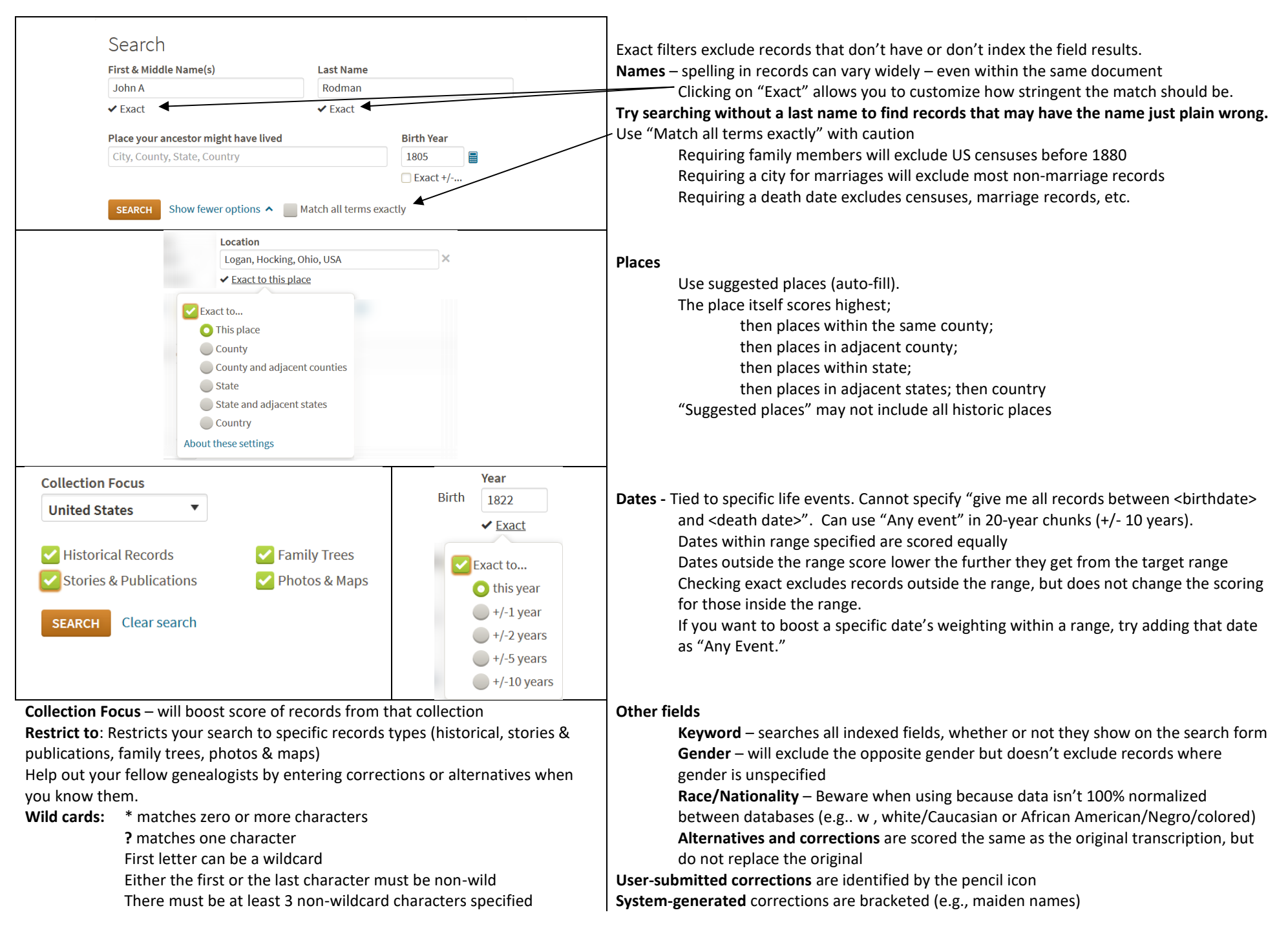